## i3SYNC TOUCH

How to upgrade firmware?

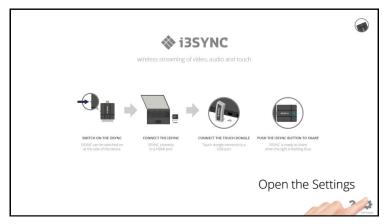

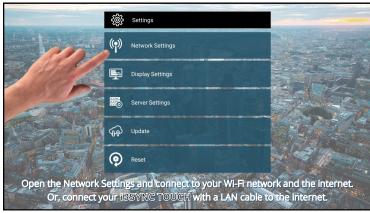

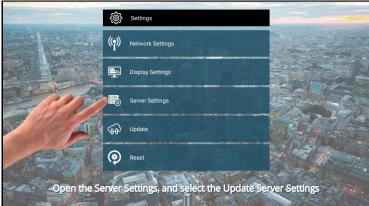

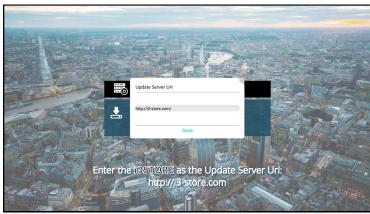

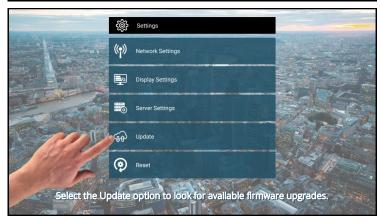

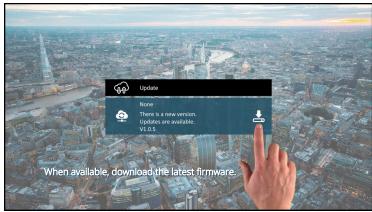

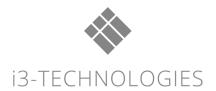